## SAP ABAP table /SAPSLL/CASE\_S {Case - Data}

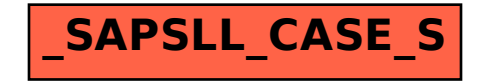